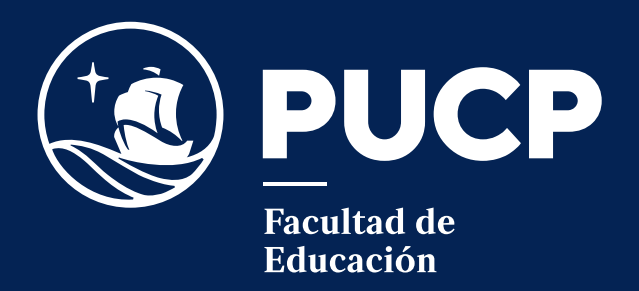

## PRESENTACIÓN DE TRABAJOS DE INVESTIGACIÓN

Pautas formales

*Mayo 2022*

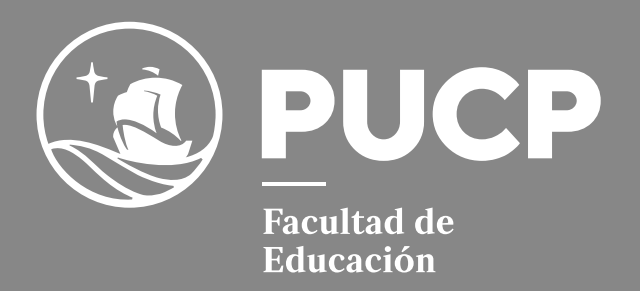

### PRESENTACIÓN DE TRABAJOS П DE INVESTIGACIÓN

Pautas formales

*Mayo 2022*

#### **Presentación de Trabajos de Investigación**

*Pautas formales*

La siguiente obra ha sido publicada bajo las condiciones de la Licencia Creative Commons CC BY-NC-SA 4.0, la cual autoriza a terceros distribuir, mezclar, ajustar y construir a partir de la misma, con la excepción de fines comerciales, siempre que le sea reconocida la autoría de la creación original y que dichas creaciones se licencien bajo las mismas condiciones.

El material es de uso interno en la PUCP, solo para estudiantes de la Facultad de Educación.

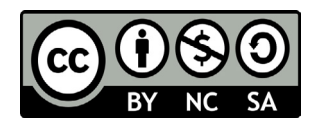

Pontificia Universidad Católica del Perú Facultad de Educación Av. Universitaria 1801, Lima 32, Perú http://facultad.pucp.edu.pe/educacion/

Coordinación y edición: Lileya Manrique Villavicencio y Diana Revilla Figueroa

Elaboración: Alonso Velasco Tapia Diseño y diagramación: Fabio Tapia Ojeda

Primera Edición Digital: mayo 2022 http://repositorio.pucp.edu.pe

ISBN: 978-612-48875-3-6 Hecho el Depósito Legal en la Biblioteca Nacional del Perú N°2022-05014

# ÍNDICE

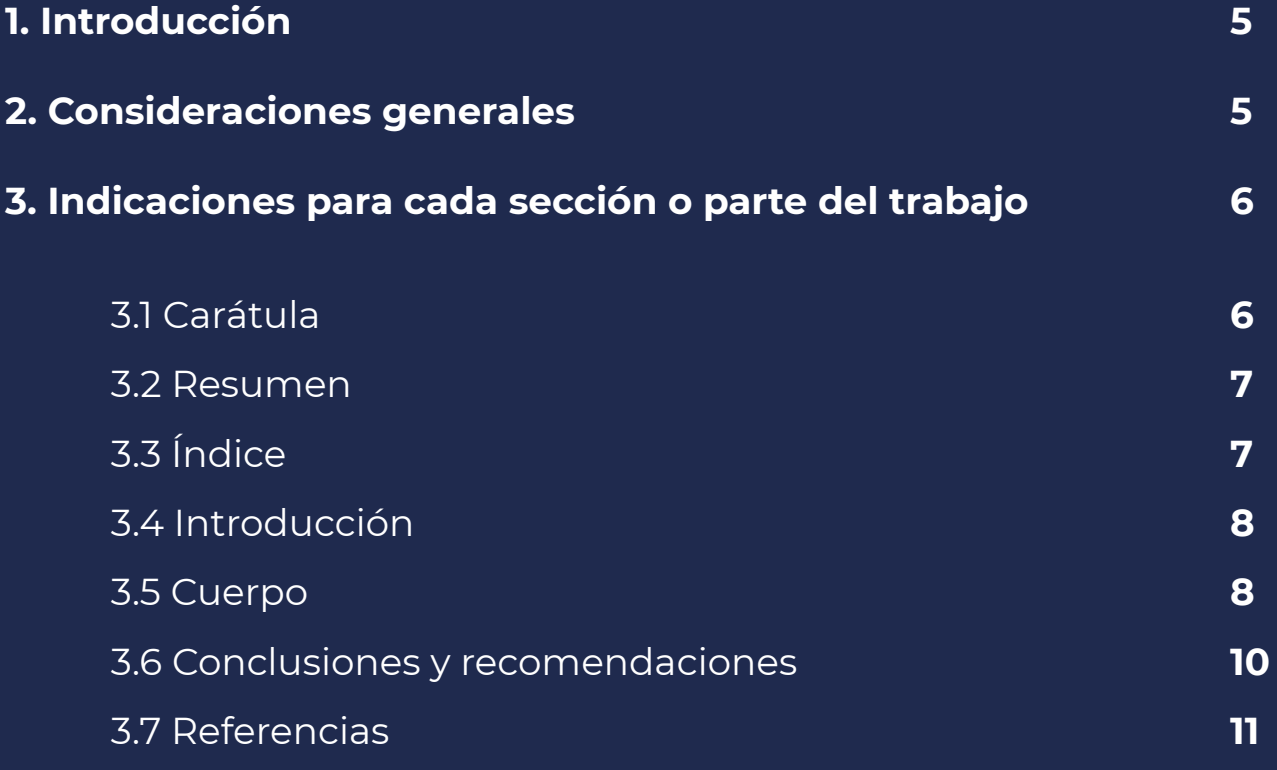

#### 1. Introducción

El Trabajo de Investigación es aquel que te conduce a un grado o título univeritario, en nuestro caso implica: los estados del arte (grado de bachiller), tesis (título de licenciado - pregrado), tesina y trabajo de suficiencia profesional (título de licenciado - egresados). Estos se elaboran de acuerdo con unas pautas formales relacionadas con la escritura académica, la paginación y la redacción. Para ello, la Facultad de Educación solicita tener en cuenta los siguientes aspectos:

- El empleo de las normas APA (correspondientes a la séptima edición) para el citado de fuentes y la organización de las referencias, referencias de citas cortas y largas en el cuerpo del trabajo, elaboración de tablas y figuras.
- Las disposiciones y normativas nacionales para trabajos de investigación.

#### 2. Consideraciones generales

De acuerdo con las exigencias del Registro Nacional de Trabajos de Investigación (RENATI), todos los trabajos de investigación deben contar con las siguientes partes:

- **Carátula**
- Resumen y palabras clave (en español e inglés)
- Índice
- **Introducción**
- **Cuerpo**
- Conclusiones
- Recomendaciones (según tipo de trabajo de investigación)
- Referencias
- Anexos

Esta estructura corresponde a la secuencia de cómo deben presentarse las partes de estado del arte, tesina, tesis y trabajo de suficiencia profesional. La primera hoja corresponde a la carátula. En la segunda hoja va el resumen. No se debe colocar hoja de respeto (hoja en blanco). A continuación, se presentan indicaciones formales específicas para cada apartado.

> Si se desea colocar agradecimientos o una dedicatoria, esta se escribirá en la página siguiente a la del resumen.

Es importante tener en cuenta los aspectos señalados:

- Tamaño de papel: tamaño A4.
- Márgenes: el tamaño de los márgenes debe ser de 2.5 cm. a cada lado (superior, inferior, derecha e izquierda).
- Tipo de letra: arial de 12 puntos.
- Interlineado: para la redacción normal del trabajo se emplea espacio y medio (1,5 líneas).
- Paginación: números arábigos para todo el trabajo. Debe contarse todas las páginas correlativamente desde la portada hasta el final.
- Sangría: cada párrafo debe iniciar con una sangría 1.27 cm.
- Secciones del documento: los títulos de las secciones (Resumen, Introducción, Conclusiones, Referencias y Anexos) deben estar centrados e iniciar una página.
- Resumen/abstract: la primera línea del primer párrafo del resumen debe quedar sin sangría.

#### 3. Indicaciones para cada sección o parte del trabajo de investigación

#### **3.1 Carátula**

Según RENATI, la carátula del trabajo de investigación debe consignar:

- Nombre de la Universidad
- Nombre de la Facultad
- Logotipo institucional
- Título y subtítulo completo del trabajo de investigación
- Tipo de modalidad (tesis) y título profesional (Licenciado en Educación en la especialidad…)
- Apellidos y nombres completos del autor (en mayúscula y minúsculas, igual al DNI)
- Apellidos y nombres completos del asesor (en mayúscula y minúsculas, igual al DNI)
- Lima, año de la sustentación

#### **Pautas para la carátula:**

- Colocar solo en letras mayúsculas y en negrita: el nombre de la Universidad, nombre de la Facultad, tipo de modalidad (Tesis, tesina o estado del arte) y título profesional a obtener.
- El título debe ir en mayúsculas, minúsculas y en negrita. Debe iniciar la primera letra en mayúsculas para los nombres propios, sustantivos y adjetivos que designan entidades, nombres de festividades, sustantivos que señalan épocas o sucesos históricos y siglas de entidades, organizaciones y países.
- Los nombres y apellidos completos del estudiante(s) deben ir en letras mayúsculas y minúsculas. Debe iniciar la primera letra en mayúsculas.
- Los nombres y apellidos completos de los autores deben coincidir con los datos registrados en su Documento Nacional de Identidad (DNI).
- Colocar los nombres y apellidos completos del asesor(a) en mayúsculas y minúsculas. Estos deben corresponder a los que figuran en su documento nacional de identidad (DNI). Debe iniciar la primera letra en mayúsculas. No se coloca el grado académico del asesor o asesora.
- Tipo de fuente: Arial
- Número de fuente: 12 p.
- Colocar solo los datos establecidos en la carátula.

A continuación puedes descargar el modelo de carátula:

[Carátula para Tesis y Tesina](https://files.pucp.education/facultad/educacion/wp-content/uploads/2022/05/10165549/Caratula-Tesis-Licenciatura-1.docx)

[Carátula para Estado del Arte](https://files.pucp.education/facultad/educacion/wp-content/uploads/2022/05/10120320/Portada-Estado-del-Arte.docx)

[Carátula para Trabajo de Suficiencia Profesional](https://files.pucp.education/facultad/educacion/wp-content/uploads/2022/05/10165550/Caratula-Tesis-licenciatura-modalidad-TSP-1.docx)

#### **3.2 Resumen**

El resumen debe desarrollarse en español e inglés. Además, debe presentar las siguientes características:

- Un único párrafo (200 a 250 palabras)
- Escrito en tiempo verbal presente
- Se presenta a espacio simple (1 espacio interlineal)
- Al finalizar el resumen se identifican de tres a cinco palabras claves que se colocan en español y en inglés según corresponda. Pueden acudir al Tesauro de UNESCO<sup>1</sup>.

El resumen debe contener información sobre:

- El tema de la investigación
- El problema
- Los objetivos
- La metodología en la que se sustenta
- Una síntesis de las conclusiones y los aportes del trabajo a la investigación

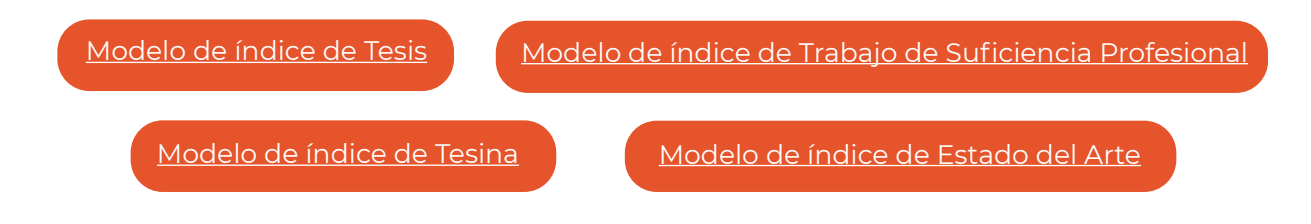

<sup>1</sup>UNESCO (2007). IBE Education. The Saurus. (sith ed) http://www.ibe.unesco.org/sites/default/files/ TH\_alpha\_array\_Oct07.pdf

#### **3.3 Índice**

Se inicia considerando el resumen, seguido de la introducción y termina con los anexos.

#### **3.4 Introducción**

La introducción permite explicar el sentido del tema, justificarlo y delimitar el campo de investigación, precisando en qué línea de investigación de la Facultad y el Departamento de Educación de la PUCP se ubica el tema u objeto del estudio.

La introducción debe:

- Plantear el problema, el objetivo, la justificación y la metodología de la investigación.
- Explicar algunos antecendentes del trabajo de investigación.
- Elaborar una síntesis de los aportes del trabajo de investigación.
- Presentar las partes del informe y las limitaciones de la investigación.

En el caso del Estado del Arte, Tesina y Trabajo de Suficiencia Profesional el aspecto de la metodología tiene que ser desarrollada y explicada en la Introducción.

#### **3.5 Cuerpo**

El cuerpo desarrolla el contenido de la investigación. A continuación, se muestran algunas indicaciones para la presentación formal del cuerpo:

#### **Notas a pie de página**

Las notas a pie de página se redactan en letra tamaño 10 puntos y a espacio simple, usando la opción de referencias en el word, garantizando que seas correlativas en la numeración.

Para las notas a pié de página se recomienda revisar [el formato de](https://files.pucp.education/facultad/educacion/wp-content/uploads/2022/04/27114942/Guia-Normas-APA-7ma-edicion-1.pdf) [APA 7ma edición en la página 16.](https://files.pucp.education/facultad/educacion/wp-content/uploads/2022/04/27114942/Guia-Normas-APA-7ma-edicion-1.pdf)

#### **Sobre el uso de tablas y figuras**

Las tablas se emplean con la finalidad de mostrar visualmente al lector un contenido que requiere de una organización gráfica para ser mejor comprendido.

Puede revisar la información sobre tablas en [el formato de APA 7ma](https://files.pucp.education/facultad/educacion/wp-content/uploads/2022/04/27114942/Guia-Normas-APA-7ma-edicion-1.pdf) [edición en la página 17.](https://files.pucp.education/facultad/educacion/wp-content/uploads/2022/04/27114942/Guia-Normas-APA-7ma-edicion-1.pdf)

#### **Figura 1**

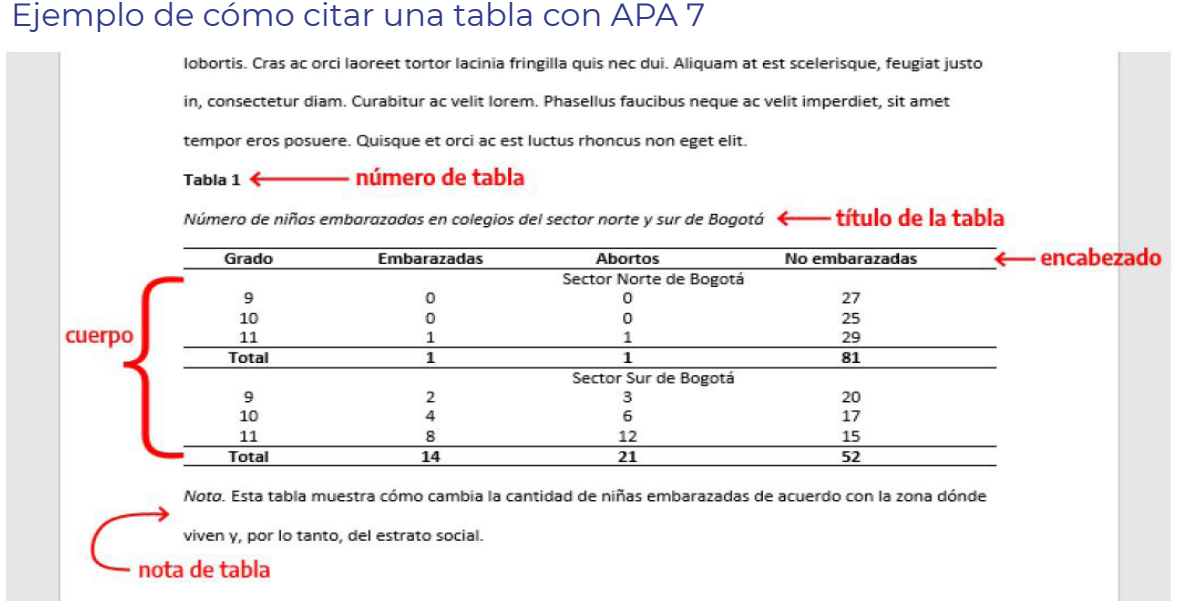

*Nota.* Tomado de American Psychological Association (2021, p. 19).

Se denomina figura a cualquier tipo de representaciones gráfica o visual de las ideas contenidas en el trabajo de investigación. Para ver el modelo de figuras ingrese al formato de APA 7ma edición en la página 20.

#### **Figura 2**

*Ejemplo de cómo citar una figura con APA 7*

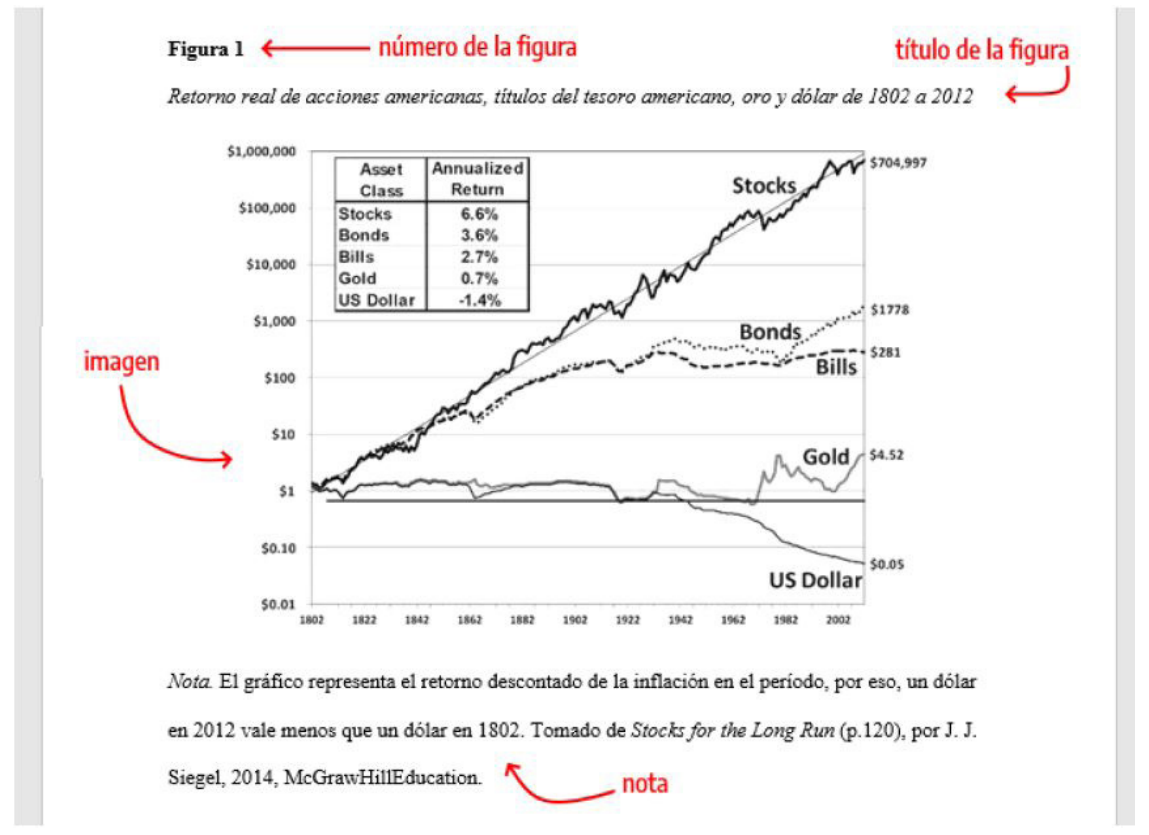

*Nota.* Tomado de American Psychological Association (2021, p. 21)

#### **Sobre los encabezados de las secciones, subtítulos o niveles de división**

Para los encabezados puede revisar [el formato de APA 7ma edición](https://files.pucp.education/facultad/educacion/wp-content/uploads/2022/04/27114942/Guia-Normas-APA-7ma-edicion-1.pdf) [en la página 27.](https://files.pucp.education/facultad/educacion/wp-content/uploads/2022/04/27114942/Guia-Normas-APA-7ma-edicion-1.pdf)

#### **Sobre las citas**

Para las citas textuales de más de 40 palabras debe escribirse como párrafo aparte y sin comillas. La cita se escribe con interlineado simple (1 línea) y con letra Arial de 12 puntos.

Para las citas puede revisar [el formato de APA 7ma edición en la](https://files.pucp.education/facultad/educacion/wp-content/uploads/2022/04/27114942/Guia-Normas-APA-7ma-edicion-1.pdf) [página 34.](https://files.pucp.education/facultad/educacion/wp-content/uploads/2022/04/27114942/Guia-Normas-APA-7ma-edicion-1.pdf)

Es importante tener en cuenta:

- Aplicar el control de líneas viudas y huérfanas.
- Se debe verificar que no haya páginas en blanco dentro del documento.

#### **3.6 Conclusiones y recomendaciones**

Las conclusiones constituyen la parte más importante de los trabajos de investigación pues es aquí donde el investigador presenta –a modo de síntesis- los hallazgos más significativos de su investigación a la comunidad académica. Responde a la pregunta: ¿Qué es lo que la investigación realizada aporta al conocimiento del objeto de estudio?

Para redactarlas se sugiere:

- Emplear lenguaje afirmativo, claro y preciso.
- Numerarlas.
- Responder al problema de investigación.
- Relacionar los hallazgos alcanzados en cada uno de los objetivos e hipótesis planteados.
- Incluir solamente información que fue mencionada como parte del análisis e interpretación de resultados.
- Cuidar la redacción.

En el caso de la Tesina y Trabajo de Suficiencia Profesional redactar entre 3 y 5 enunciados a modo de síntesis que responda al problema y objetivos de la investigación.

Las recomendaciones constituyen la sección con la que finaliza el trabajo de investigación, y la intención es que sirvan de líneas de trabajo futuro. Estas recomendaciones van en inicio de página y se formulan para las tesis.

#### **3.7 Referencias**

En esta parte se citan las fuentes usadas en el desarrollo del trabajo. Se organizan a espacio simple, sin uso de números y viñetas. El interlineado es de espacio simple. Para su organización se recomienda revisar el formato de APA 7ma edición en las páginas 15 y 46.

#### **Figura 3**

*Ejemplo de cómo dar formato a las referencias con APA 7*

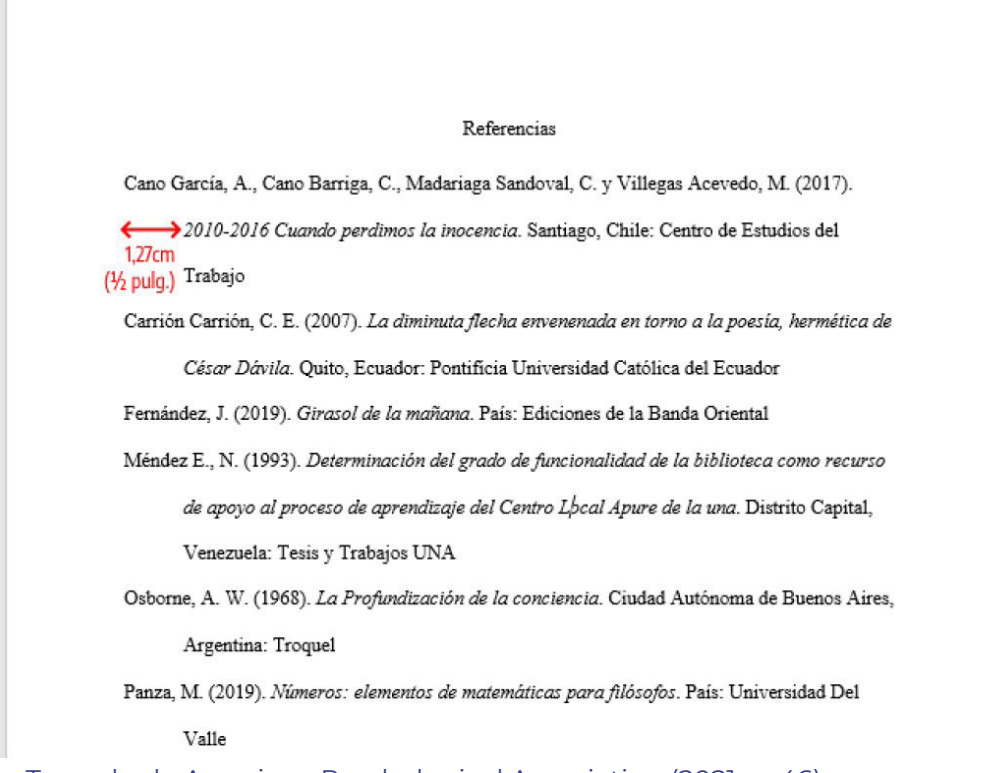

*Nota.* Tomado de American Psychological Association (2021, p. 46)

#### **3.8 Sobre la extensión del trabajo**

#### Tesis: entre 70 a 100 páginas

Tesina: tiene una extensión total de 40 a 60 páginas contando desde la portada hasta la última página.

Trabajo de Suficiencia Profesional: entre 40 y 50 páginas que incluye las referencias.

Estado del Arte: debe tener como máximo 30 páginas.

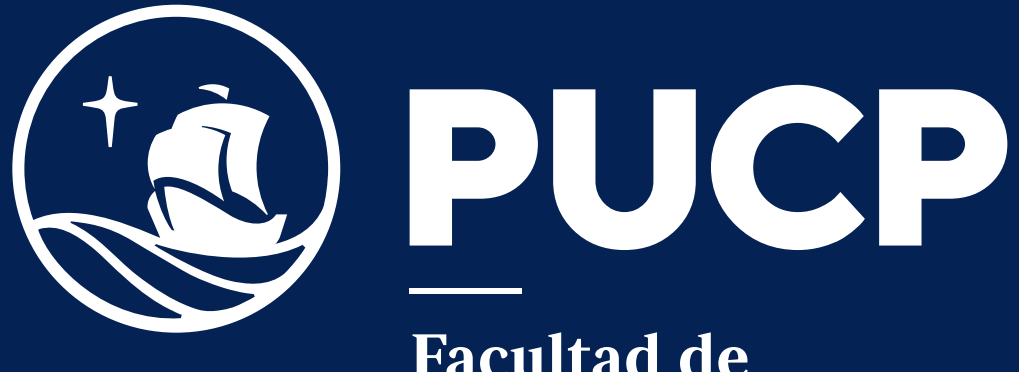

**Facultad de** Educación

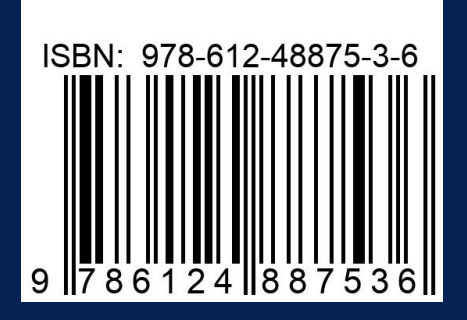